## **Involuntary Bankruptcy Case Opening**

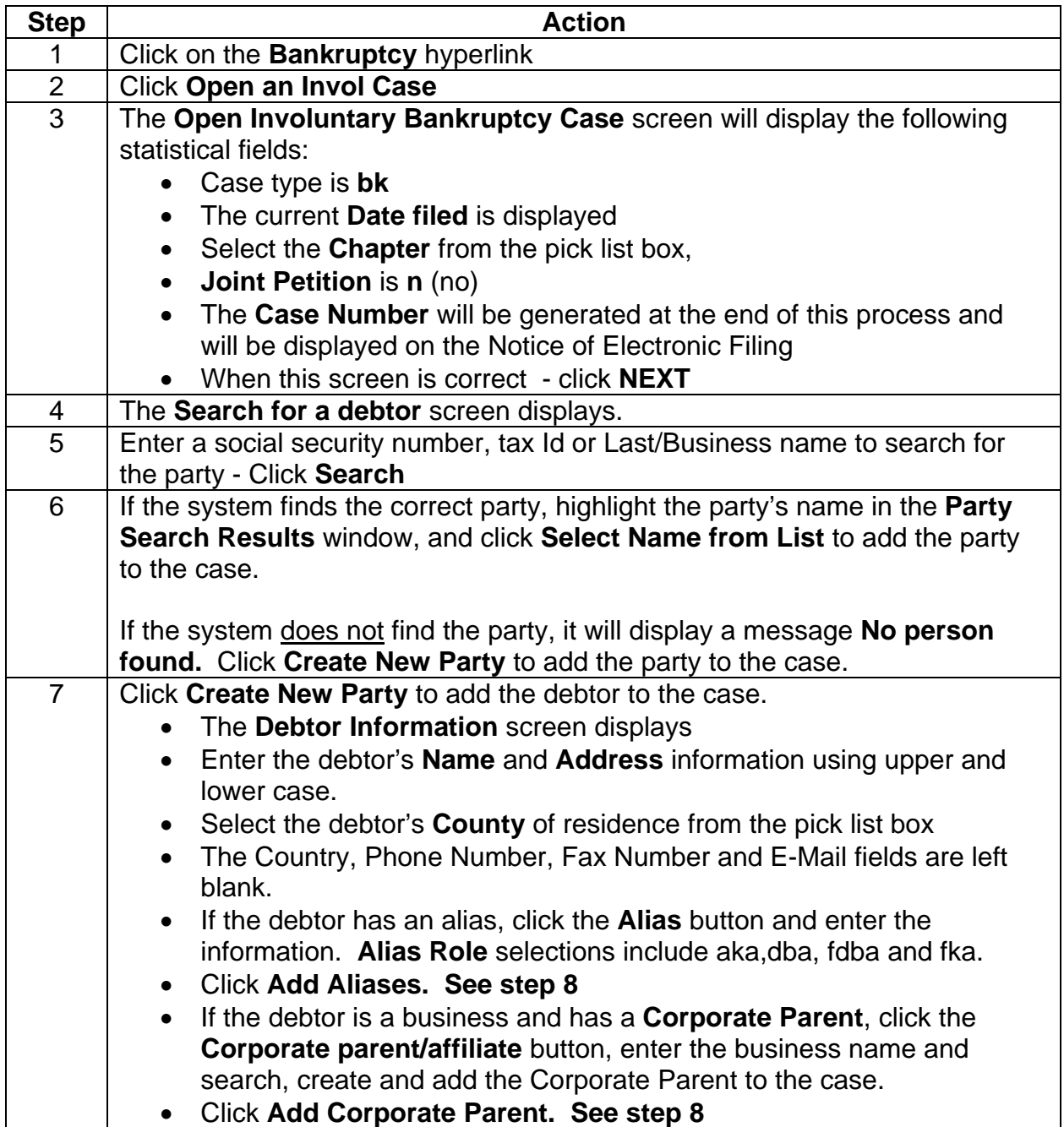

## **ATTORNEY – Quick Reference Guide**

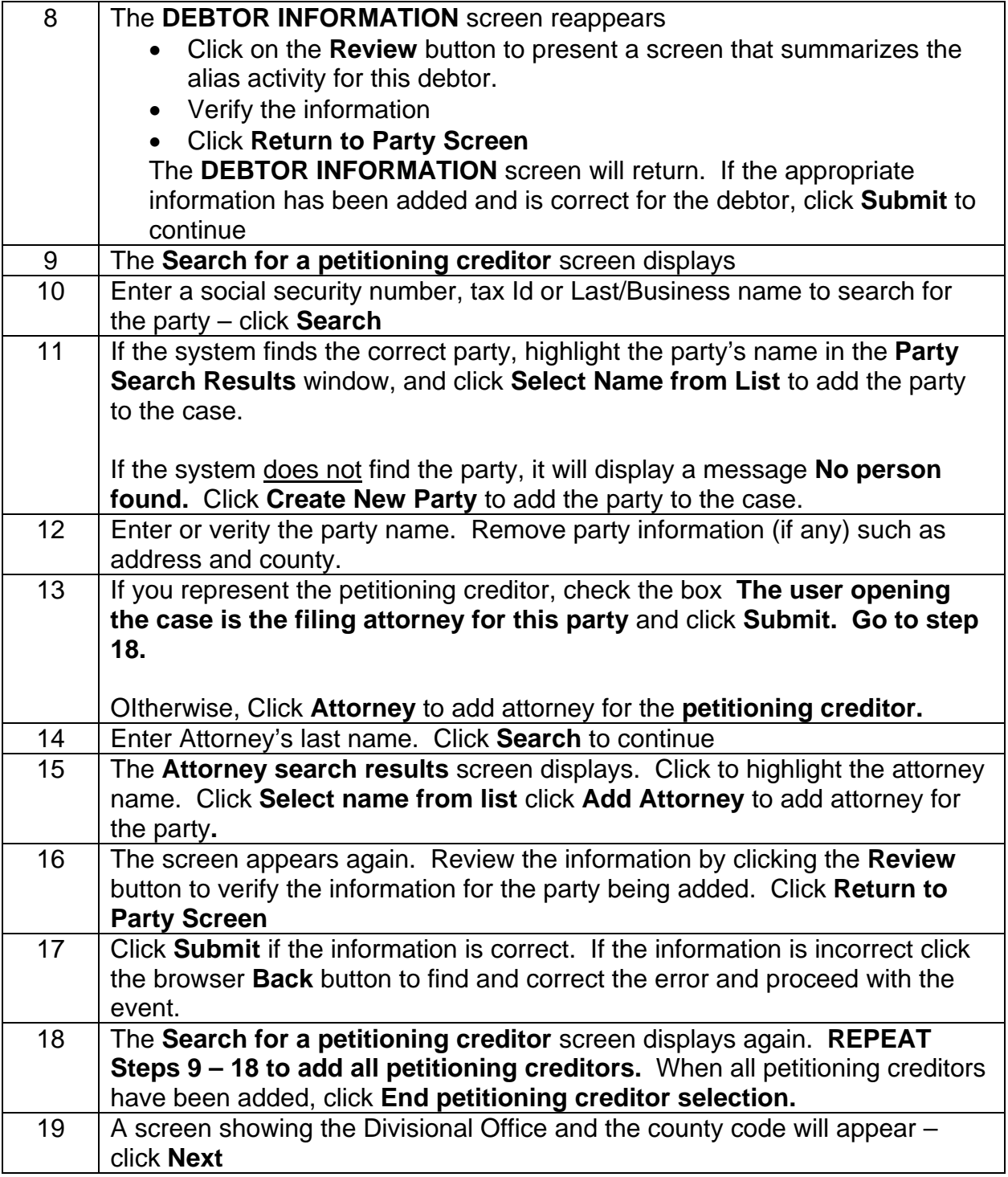

## **ATTORNEY – Quick Reference Guide**

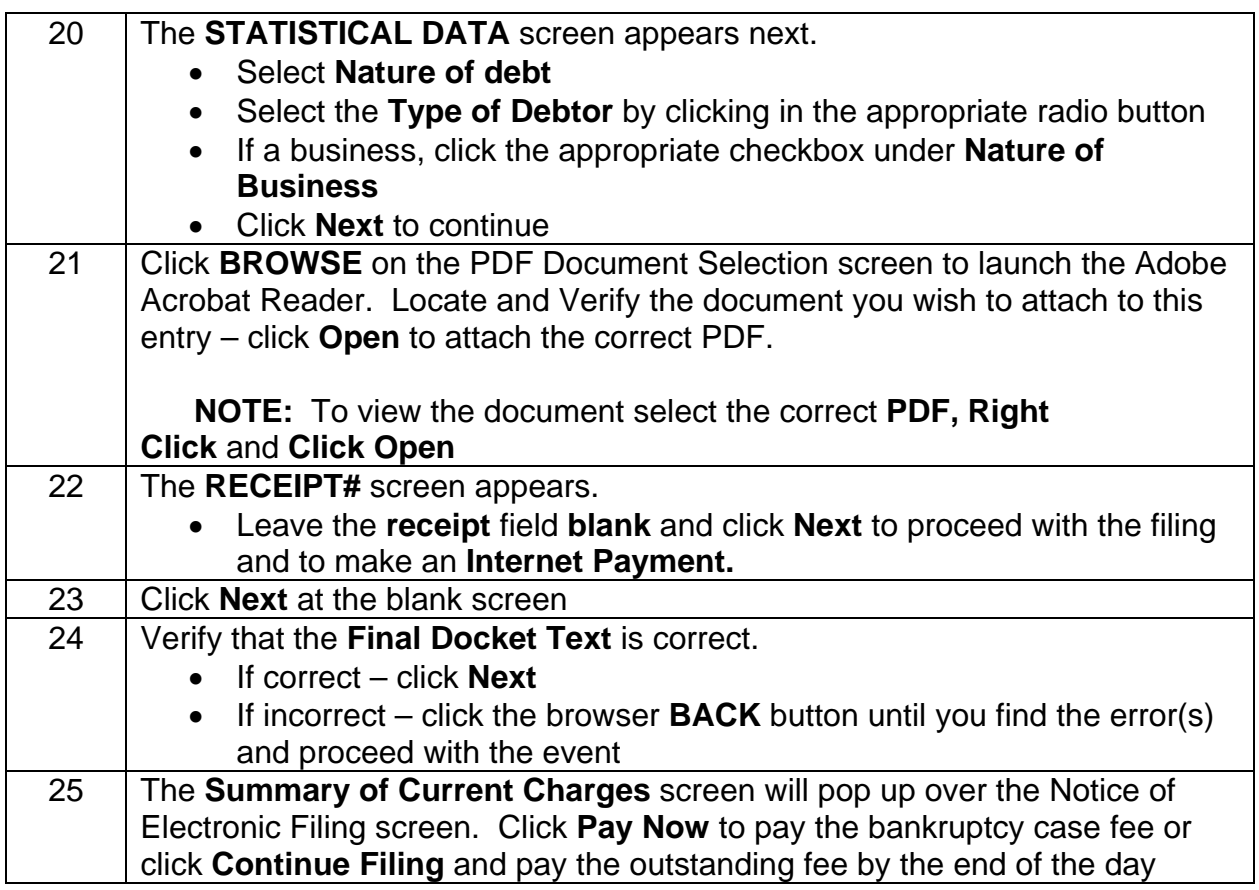